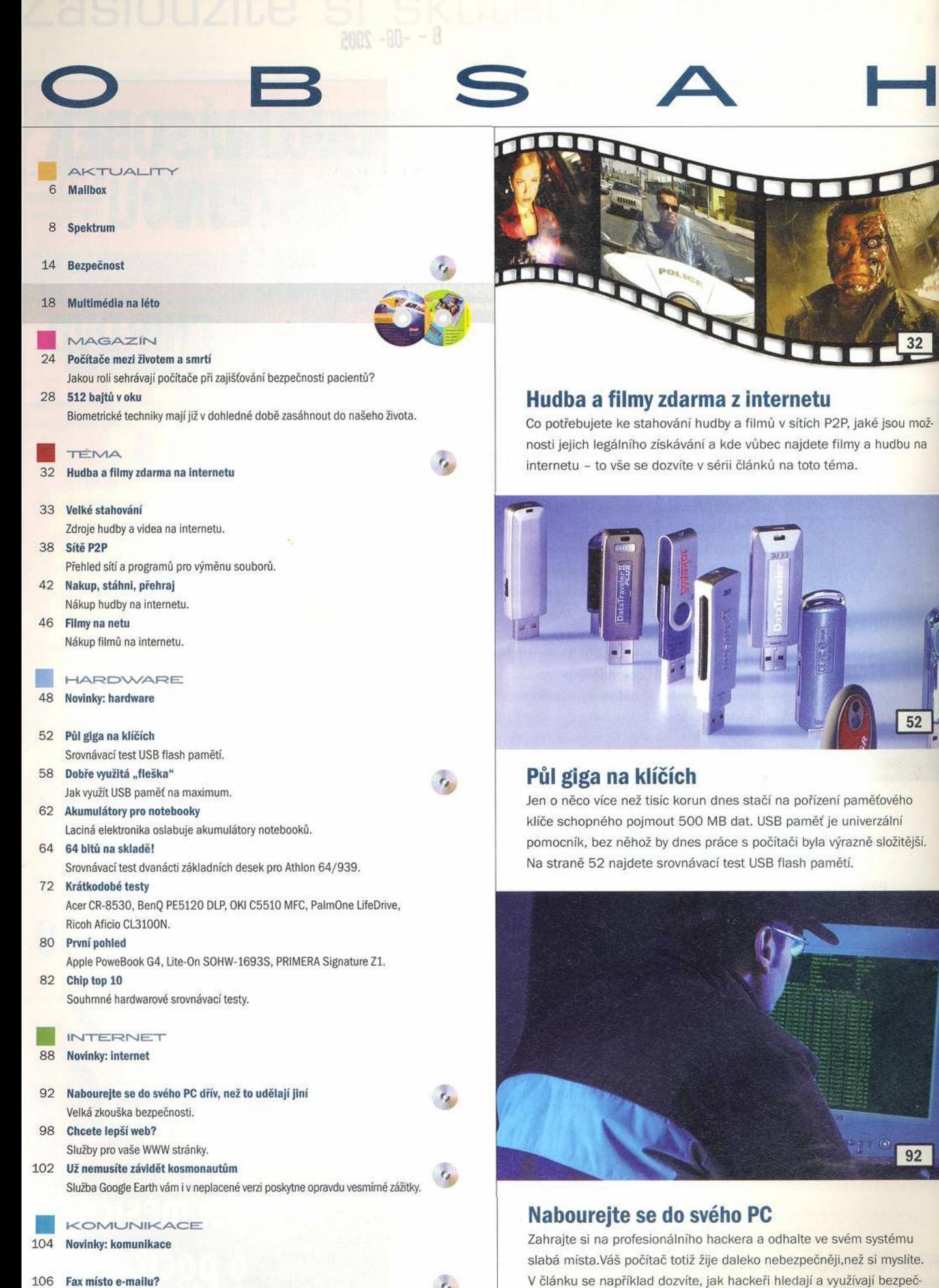

ností mezery.

### 106 Fax místo e-mailu?

Potřebujete faxovat? Nemáte fax po ruce? Což takhle zkusit faxování z počítače? V našem testu jistě najdete svého favorita.

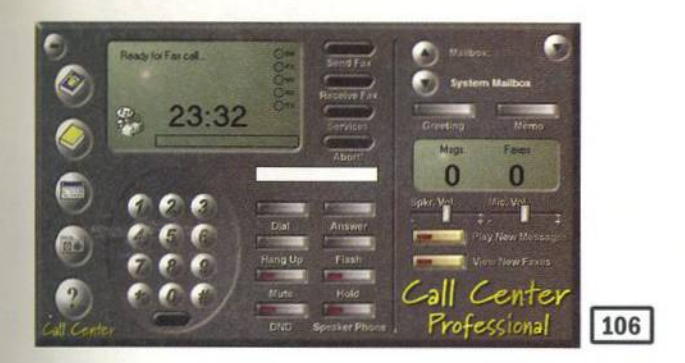

# **Fax místo e-mailu?**

Stále ještě existuje celá řada firem, institucí i jednotlivých uživatelů. kteří fax, jako "moderní komunikační prostředek", používají, a dokonce jsou i tací, kteří jej považují za důvěryhodnější než například e-mail. Naštěstí již ale nemusí ze skříní vytahovat ošuntělé krabice se sluchátky a rolemi termopapíru - v klidu si vystačí s některým z testovaných programů určených pro faxování z PC.

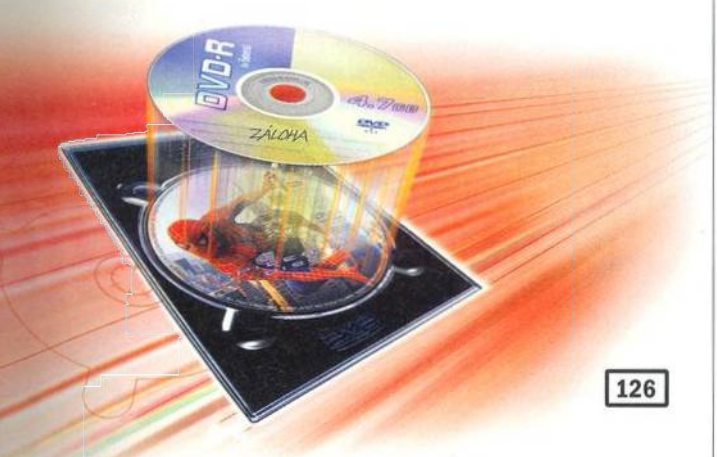

# **Bezpečné zálohování filmů**

Jednou ze základních chyb, kterých se dopouští většina začínajících uživatelů PC, je zálohování filmu z DVD prostým kopírováním souboru VOB na pevný disk. Uchovávat DVD filmy jako soubory VOB je sice principiálně možné, jakýkoli DVD přehrávač je může bez problémů přehrát, avšak objem souboru by byl v tomto případě příliš veliký. Existuje poměrně mnoho programů pro komprimaci DVD filmů a některé z nich jsme otestovali.

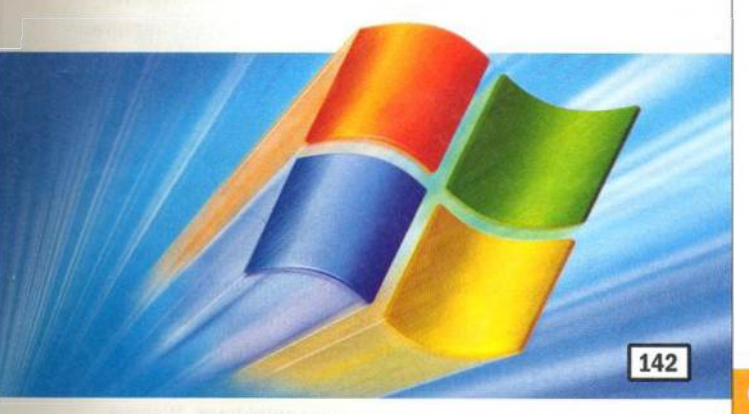

# **Bleskový start pro Windows**

Zda Windows působí svižným, nebo naopak ochablým dojmem, závisí jen na správných nastaveních a několika povzbuzujících prostředcích. Zkuste si s Chipem svůj operační systém trochu nadopovat, zcela legálně a bez vedlejších účinků.

### 110 Co nás čeká a nemine

Т-Mobile oznámil spuštění mobilní sítě třetí generace. Přinášíme vám detailní informace o službě i o samotné technologii.

## 112 Data po elektrické síti

Stavíte si domácí síť? Nechce se vám táhnout kabely? РІС představuje alternativu dom ácí sítě s využitím elektrických zásuvek.

## 116 Jak bude vypadat mobil za dva roky

Zajímá vás, jak budou vypadat telefony zítřka a jakým funkcemi se budou snažit nalákat uživatele?

# 120 Krátkodobé testy

EyeTV 200 | Nokia 5140i.

## 122 První pohled

Motorola V635 I Belkin Wireless LAN Router/Range Extender | TrendNETTRJ-430.

# **SOFTWARE**

#### 124 Novinky: software

#### 126 Bezpečné zálohování filmů

Malý test programů pro úsporné zálohování DVD filmů tzv. ripováním či kompresí. 128 Word se učí česky

Korektor české gramatiky pro MS Office 2003 se pokouší řešit záludnosti české gramatické stavby.

## 130 Vim, kde jsem (kde jsi)

MapFactor Navigátor 4.3.

#### 132 Apple zdokonaluje dokonalé

Balík íLife ' 05 je vysoce integrovaný soubor pěti vynikajících multimediálních aplikací.

## 134 Konečně jsme se dočkali

Sedmá verze volného programu pro prohlížení dokumentů v PDF konečně umí i česky.

## 136 Krátké testy

Vyzkoušeli jsme za vás sedm užitečných programů.

# | PRAXE

140 Novinky: praxe

# 142 Bleskový start pro Windows

Tuning operačního systému.

146 Emulátor architektury PowerPC

Chcete vyzkoušet některý z operačních systémů pro PowerPC pod Windows nebo Linuxem? Zkuste PearPC.

148 10 tipů, které v příručce nenajdete Tipy a triky pro fotografování.

## **SERVIS**

152 Novinky na stříbrných discích

# Novinky na trhu s CD, Angličtina do ucha.

- 153 Chytré díte Naslouchej a hrej si, Než začne matematika.
- 154 **Knihy** 
	- Knižní novinky. Recenze: Základní průvodce webdesignem.
- 156 Jste připraveni na výpadek proudu?
	- Soutěž o atraktivní ceny se společností APC.
- 158 BusinessNews
- Zprávy ze života IT.
- 160 Tiráž
- 162 Co si přečtete příště

# Obsah Chip CD + DVD 8/05 najdete na straně 18.

Chip vychází měsíčně ve vydavatelství Vogel Burda Communications s. r. o. adresa redakce Na Florenci 19,110 00 Praha 1 telefony sekretariát 225 018 566, 225 018 568, fax 225 018 500 inzerce 225 018 646, 225 018 648, fax 225 018 600 předplatné 225 018 942